## **Python implementation of eigengenes computation**

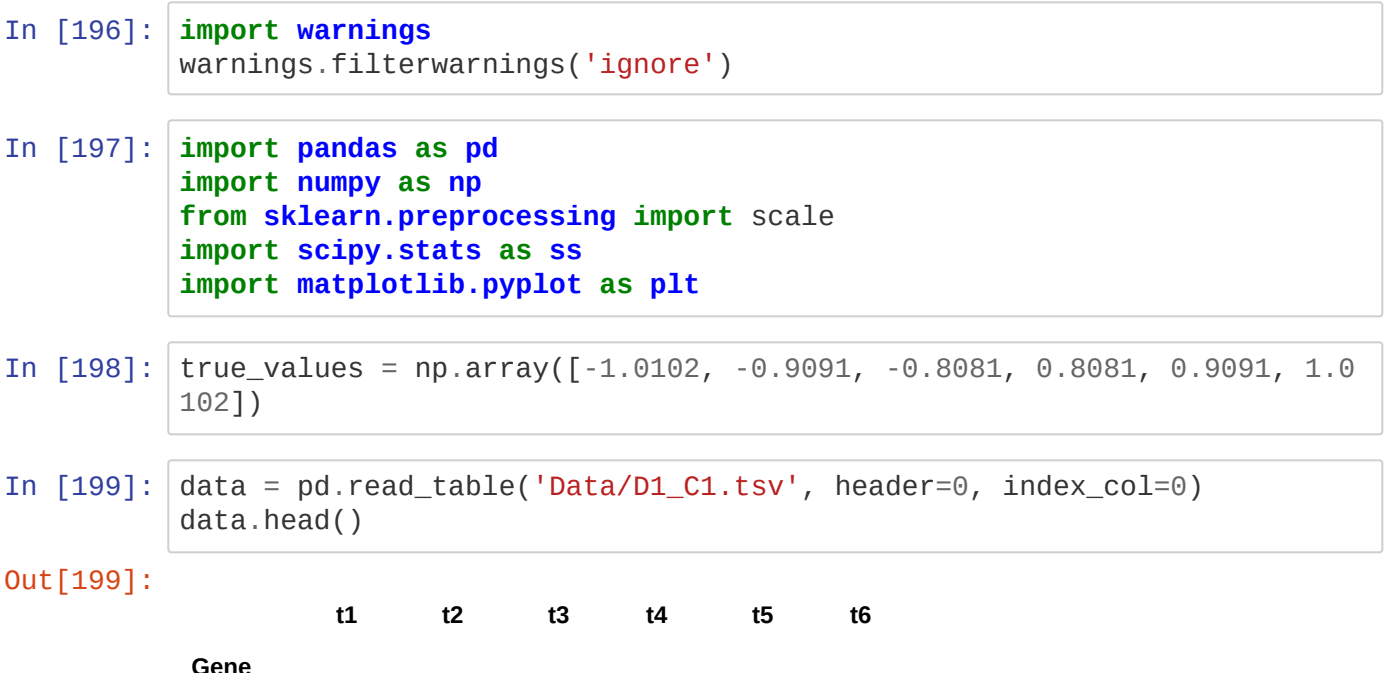

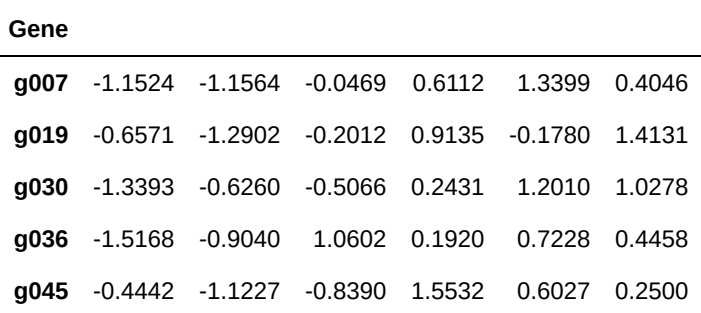

Rows should be scaled so that the expression of each gene is centered and the standard deviation is 1:

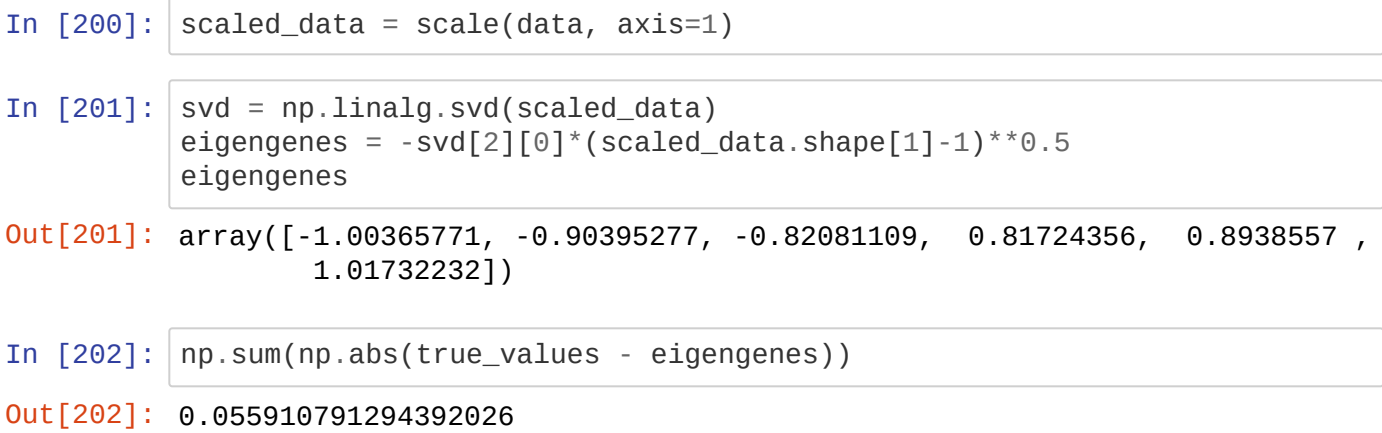

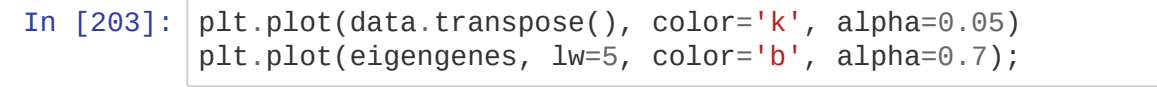

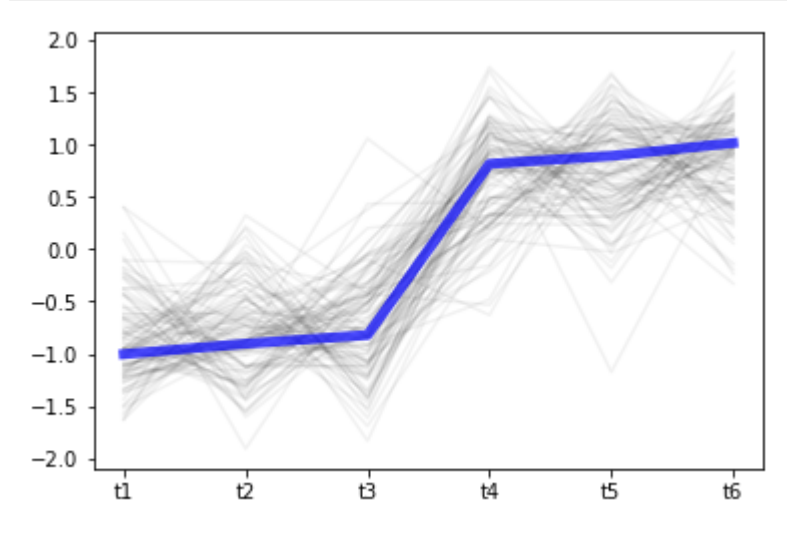

## **Eigengenes vs. medians:**

```
In [204]: plt.plot(np.median(scaled_data, axis=0), lw=5, color='r', alpha=0.7, l
abel='Medians')
plt.plot(eigengenes, lw=5, color='b', alpha=0.7, label='Eigengenes')
plt.legend();
```
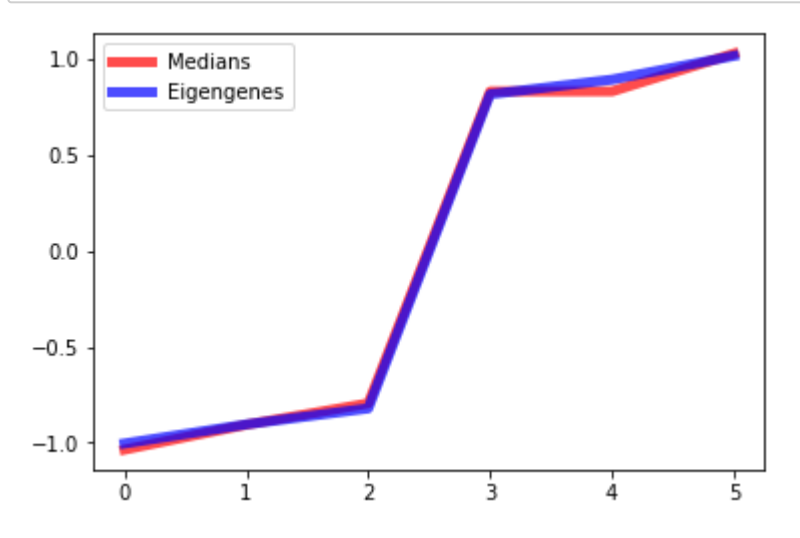

## **Eigengenes vs. trimmed means:**

```
In [205]: plt.plot(ss.trim_mean(scaled_data, 0.25, axis=0), lw=5, color='r', alp
ha=0.7, label='Trimmed means')
plt.plot(eigengenes, lw=5, color='b', alpha=0.7, label='Eigengenes')
plt.legend();
```
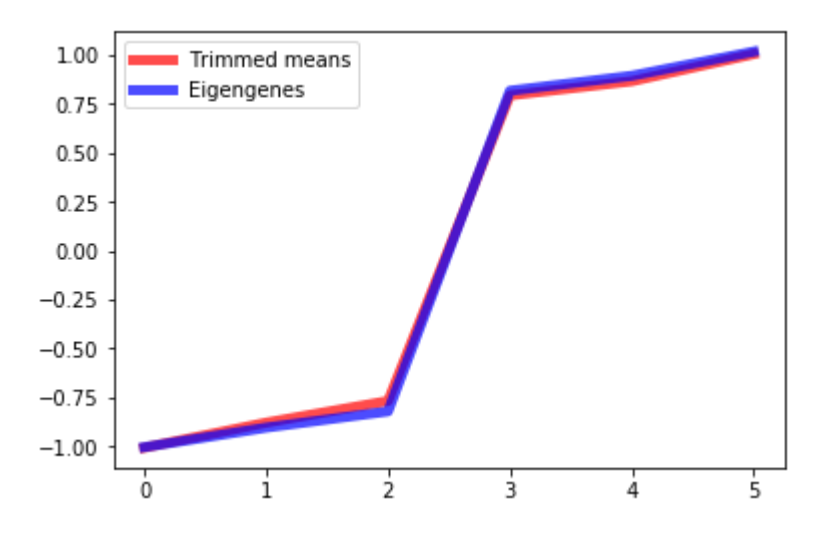

## **Eigengenes vs. means:**

In  $[206]$ :  $|$ plt.plot(np.mean(scaled\_data, axis=0), lw=5, color='r', alpha=0.7, lab el='means') plt.plot(eigengenes, lw=5, color='b', alpha=0.7, label='Eigengenes') plt.legend();

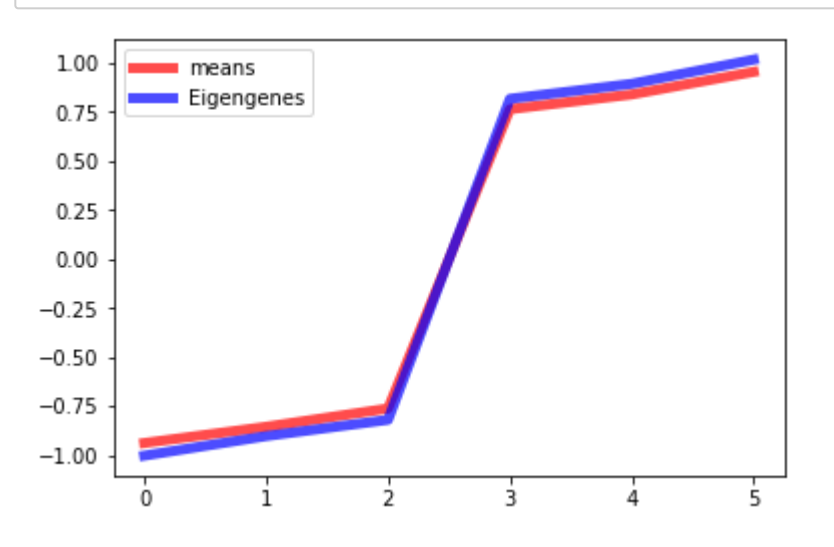